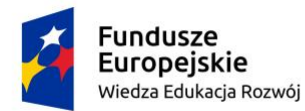

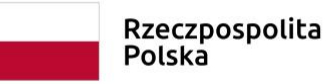

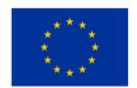

**Dolnośląscy liderzy Medycyny wdrożenie zintegrowanego programu podnoszenia kompetencji studentów, doktorantów, kadry dydaktycznej i administracyjnej Uniwersytetu Medycznego im. Piastów Śląskich we Wrocławiu**

## **MS PowerPoint – poziom podstawowy**

## **Ramowy zakres tematyczny szkolenia:**

- 1. Podstawy pracy w programie MS PowerPoint
	- Elementy ekranu, widoki, korzystanie z pomocy
- 2. Tworzenie prostych prezentacji
	- Układ slajdu, wprowadzanie tekstu na slajd i formatowanie
	- Tło slajdu, dodawanie slajdów, układy
- 3. Wstawianie elementów oraz ich formatowanie
	- Pola tekstowe, Clipart, Autokształty, SmartArt, WordArt
	- Wstawianie obrazów z pliku
- 4. Tabele
	- Tworzenie i formatowanie tabeli
	- Wstawianie wierszy i kolumn, scalanie i podział komórek
- 5. Przejścia i schematy animacji
	- Rodzaje i schematy animacji, animacja niestandardowa, przejście slajdu
- 6. Tryb prezentera
- 7. Przygotowanie prezentacji do wydruku i drukowanie